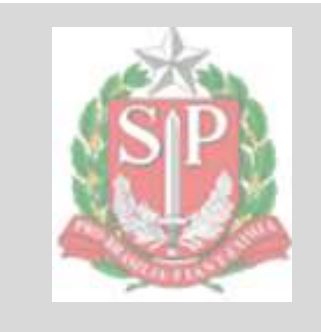

# **TRIBUNAL DE CONTAS DO ESTADO DE SÃO PAULO**

**TARDE** 

# **AUXILIAR TÉCNICO DA FISCALIZAÇÃO - TI**

PROVA OBJETIVA – NÍVEL MÉDIO

## TIPO 1 – BRANCA

## **SUA PROVA**

Além deste caderno de provas contendo oitenta questões objetivas, você receberá do fiscal de sala:

 uma folha de respostas das questões objetivas

## ŕ

**TEMPO**

- **4 horas** é o período disponível para a realização da prova, já incluído o tempo para a marcação da folha de respostas da prova objetiva
- **3 horas** após o início da prova é possível retirarse da sala, sem levar o caderno de provas
- **30 minutos** antes do término do período de prova é possível retirar-se da sala **levando o caderno de provas**

## **NÃO SERÁ PERMITIDO**

- Qualquer tipo de comunicação entre os candidatos durante a aplicação da prova
- Usar o sanitário ao término da prova, após deixar a sala

## **INFORMAÇÕES GERAIS**

- As questões objetivas têm cinco alternativas de resposta (A, B, C, D, E) e somente uma delas está correta
- Verifique se seu caderno está completo, sem repetição de questões ou falhas. Caso contrário, notifique imediatamente o fiscal da sala, para que sejam tomadas as devidas providências
- Confira seus dados pessoais, especialmente nome, número de inscrição e documento de identidade, e leia atentamente as instruções para preencher a folha de respostas
- Use somente caneta esferográfica, fabricada em material transparente, com tinta preta ou azul
- Assine seu nome apenas no(s) espaço(s) reservado(s)
- Confira o cargo, a cor e o tipo do seu caderno de provas. Caso tenha recebido caderno de cargo, cor ou tipo diferente do impresso em sua folha de respostas, o fiscal deve ser **obrigatoriamente** informado para o devido registro na ata da sala
- O preenchimento das respostas da prova objetiva é de sua responsabilidade e não será permitida a troca da folha de respostas em caso de erro
- Para fins de avaliação, serão levadas em consideração apenas as marcações realizadas na folha de respostas da prova objetiva, não sendo permitido anotar informações relativas às respostas em qualquer outro meio que não seja o caderno de provas
- Os candidatos serão submetidos ao sistema de detecção de metais quando do ingresso e da saída de sanitários durante a realização das provas

**Boa sorte!**

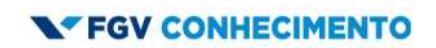

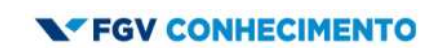

### **Língua Portuguesa**

#### **1**

Observe o texto a seguir, retirado de uma obra de Vivaldo Coaracy.

"Rocha Alazão foi um boêmio que viveu neste Rio de Janeiro nos tempos da minha juventude. Não sejam indiscretos; não perguntem quando foi isso. Era mentiroso como só ele. A propósito fosse lá do que fosse, tinha sempre um caso mais extraordinário a contar. Uma vez acudiu com a estória de certa mangueira velhíssima, tão, tão velha que já estava caduca."

Sobre esse segmento textual, é correto afirmar que:

- (A) o autor emprega a língua portuguesa exclusivamente em seu registro formal;
- (B) o texto é exclusivamente composto por segmentos de tipo narrativo;
- (C) o processo narrativo é exclusivamente externo, sem o autor envolver-se no que é expresso;
- (D) o texto é exclusivamente elaborado em torno de um personagem, sem desvios temáticos;
- (E) o texto é exclusivamente composto pela fala do narrador.

#### **2**

Observe o fragmento textual a seguir.

"E as flores se converteram em pequeninos botões verdes, esferas minúsculas agarradas ao lenho, que foram crescendo dia a dia, a transformar-se em fruta."

Nesse segmento, os recursos presentes no texto referem-se a:

- (A) ações dispostas em ordem cronológica;
- (B) descrições de objetos em continuidade de estado;
- (C) acontecimentos localizados num só momento;
- (D) mudanças de estado do mesmo objeto;
- (E) mistura de ações, acontecimentos e estados.

#### **3**

Em todas as frases abaixo há uma expressão sublinhada após o verbo da frase; a opção em que a pluralização dessa expressão modifica o verbo inicial, é:

(A) Vai haver muita discussão sobre esse novo projeto;

- (B) Jamais poderá existir coisa igual;
- (C) Não deveria haver tal assalto durante o dia;
- (D) Faz um ano que voltamos da Europa;
- (E) Já vai fazer uma semana que a tragédia ocorreu.

#### **4**

Em todas as frases abaixo houve a passagem de uma oração desenvolvida para uma oração reduzida; a opção em que essa passagem foi feita de forma correta, é:

- (A) É impossível que não modernizemos nossa fábrica / É impossível não modernizarmos nossa fábrica;
- (B) É provável que exista vida em outros planetas / É provável a existência de vida em outros planetas;
- (C) Vê-se claramente que o ato foi corajoso / Vê-se claramente a coragem do ato;
- (D) Seria útil que nos modificassem os projetos / Seria útil modificarmo-nos o projeto;
- (E) Basta que toda a turma coopere / Basta toda a turma cooperando.

**5**

Um dos problemas sérios da escrita é produzir uma frase com dupla interpretação; a frase abaixo que se enquadra nesse caso, é:

- (A) Os ministros decidiram abandonar os cargos; (B) O nosso governo prometeu mudanças radicais na economia;
- (C) Foi rezada uma missa pelo bispo do Estado;
- (D) É necessária mais disciplina nas sessões da Câmara;
- (E) Os computadores estão com defeitos.

#### **6**

Um Manual de Redação traz o seguinte exemplo de redação de um aluno:

"Todo o mundo vem ao colégio com roupas bastante informais porque, é claro, acham que o colégio é como se fosse a nossa própria casa, isto é, um lugar que as pessoas devem se sentir à vontade."

Nesse fragmento da redação há uma série de problemas; a observação que traz um erro em lugar de fazer uma correção adequada, é:

- (A) "Todo o mundo" deve ser substituído por "Todo mundo";
- (B) "vem" deve ser modificado graficamente para "vêm";
- (C) "acham" deve ser trocado por "acha";
- (D) "nossa" deve ser substituído por "sua";
- (E) "que" deve ser modificado para "em que".

#### **7**

Todas as frases abaixo foram construídas na voz passiva com o auxiliar "ser" e todas elas foram modificadas para a voz passiva pronominal, com o pronome "se".

A frase em que essa modificação foi feita de forma adequada, é:

- (A) Foram estabelecidas novas regras para o imposto de renda / Estabeleceu-se novas regras para o imposto de renda;
- (B) É comemorado hoje o Dia do Índio / Comemorou-se hoje o Dia do Índio;
- (C) Foram construídos novos edifícios na rua Augusta / Construíram-se novos edifícios na rua Augusta;
- (D) São realizados jogos no Pacaembu todas as semanas / Realizaram-se jogos no Pacaembu todas as semanas;
- (E) Foram apresentados novos programas na TV / Apresentou-se novos programas na TV.

#### **8**

A frase abaixo que foi pluralizada de forma correta, é:

- (A) Precisa-se de mais uma semana de folga / Precisam-se de mais semanas de folga;
- (B) Descobriu-se a razão da greve dos operários / Descobriu-se as razões das greves dos operários;
- (C) Não se crê em príncipe encantado / Não se creem em príncipes encantados;
- (D) Formulou-se uma nova teoria sobre esse tema / Formularam-se novas teorias sobre esse tema;
- (E) Necessita-se de mais encomenda / Necessitam-se de mais encomendas.

Em todas as opções abaixo há duas frases, que foram reescritas em uma só frase, subordinando-se a segunda à primeira; a frase em que isso foi feito de forma correta, é:

- (A) O otimismo é indispensável ao progresso / Precisamos muito de otimismo = O otimismo, de que tanto precisamos, é indispensável ao progresso;
- (B) O documento é o mais importante nesse processo / Referi-me a ele com preocupação = O documento, que me referi com preocupação, é o mais importante do processo;
- (C) Foi triste o acidente / Assistimos ao acidente de nossa sacada = Foi triste o acidente que assistimos de nossa sacada;
- (D) Não me lembrei do nome da rua / Vivi nela por vinte anos = Não me lembrei do nome da rua aonde vivi por vinte anos;
- (E) Meu quintal tem uma grande goiabeira / Plantei no quintal um monte de árvores = Meu quintal, que plantei um monte de árvores, tem uma grande goiabeira.

#### **10**

Observe o início de um pequeno conto de Fernando Sabino, intitulado "A Fuga":

"Mal colocou o papel na máquina, o menino começou a empurrar uma cadeira pela sala, fazendo um barulho infernal.

̶- Para com esse barulho, meu filho – falou, sem se voltar.

Com três anos já sabia reagir como homem ao impacto das grandes injustiças paternas: não estava fazendo barulho, estava só empurrando uma cadeira.

̶- Pois então para de empurrar a cadeira.

̶- Eu vou embora – foi a resposta."

Sobre os componentes desse segmento, é correto afirmar que:

- (A) a expressão inicial "Mal colocou" faz referência a um tempo imediatamente anterior;
- (B) ao utilizar a expressão "sem se voltar", o texto indica a pouca atenção dada pelo pai à ação do filho;
- (C) na frase "começou a empurrar uma cadeira pela sala, fazendo um barulho infernal" há, respectivamente, uma relação de consequência / causa;
- (D) as frases do diálogo não colaboram com a evolução cronológica nos textos narrativos;
- (E) a expressão "reagir como homem" faz menção à violência implícita na ação dos adultos.

#### **11**

Em todas as frases abaixo, ocorre a modificação de uma oração sublinhada por um nome de sentido equivalente; a frase em que essa operação modificadora foi feita de forma adequada, é:

- (A) Merecem nossa reprovação todas as jogadoras que cooperaram nos atos de violência / cooperativas nos atos de violência;
- (B) Este é um programa que a todos beneficia / beneficiário a todos;
- (C) Não consigo entender as pessoas que se preocupam demasiado / demasiadamente preocupantes;
- (D) A gratidão é um sentimento que merece elogios / elogiado;
- (E) Este é o tipo da diversão que cansa / cansativa.

#### **12**

Em todas as frases abaixo ocorre a substituição do termo sublinhado por nova palavra com um prefixo; a frase em que essa troca ocorre de forma adequada, é:

- (A) Meu antigo patrão me detestava / antepatrão;
- (B) Nossos sapatos são bastante resistentes / pré-resistentes;
- (C) No mundo futuro faremos viagens entre as estrelas / interestelares;
- (D) Pretendia ler novamente o almanaque / retroler;
- (E) O pintor fez seu próprio retrato / antirretrato.

#### **13**

Uma afirmação contida em um livro bastante antigo dizia: "Se quiser expressar a verdade, cale, porque quem fala, mente!"

Nesse caso, a linguagem é veículo de mentiras porque:

- (A) sendo muito antiga, mostra-se incapaz de significar realidades mais modernas e complexas;
- (B) é empregada pelos seres humanos, criaturas cheias de vícios;
- (C) significa realidades universais, não sendo possível representar realidades individuais;
- (D) se utiliza de palavras, que se limitam a representar realidades concretas;
- (E) mostra somente a visão de quem a utiliza, e não a completa realidade.

#### **14**

Em todas as opções abaixo aparecem duas frases, que foram reescritas em uma só frase com o auxílio do pronome relativo "cujo"; a frase em que isso foi feito de forma inadequada, é:

- (A) O turista dirigiu-se à delegacia / Sua carteira fora roubada = O turista, cuja carteira fora roubada, dirigiu-se à delegacia;
- (B) O técnico criticou os jogadores / A atuação dos jogadores deixou muito a desejar = O técnico criticou os jogadores cuja atuação deixou muito a desejar;
- (C) O motorista se queixou ao policial / Seu carro havia sido fechado pelo ônibus = O motorista, cujo carro havia sido fechado pelo ônibus, se queixou ao policial;
- (D) Este é o livro indicado para leitura / Li suas páginas com atenção = Este é o livro cuja leitura foi indicada e li suas páginas com atenção;
- (E) Gostaria que todos conhecessem o escritor / Considero sua obra uma maravilha = Gostaria que todos conhecessem o escritor cuja obra considero uma maravilha.

Todas as frases abaixo foram reescritas de modo a eliminar-se o conectivo "porque", substituindo-o por outro conectivo de valor equivalente.

A frase em que isso foi feito de forma adequada, é:

- (A) Não foi possível completar a obra porque faltaram recursos / Não foi possível completar a obra à medida que faltaram recursos;
- (B) Aconselharam que o nomeassem ministro porque era um administrador competente / Aconselharam que o nomeassem ministro, logo era um administrador competente;
- (C) A empresa não apresentou grande lucratividade porque havia falhas na sua organização / Conforme a empresa não apresentava lucratividade, havia falhas na sua organização;
- (D) A Prefeitura nomeou novos professores porque as escolas estavam ficando sem aulas / A Prefeitura nomeou novos professores a fim de que as escolas não ficassem sem aulas;
- (E) O time não ganhou a Copa do Brasil porque os jogadores estavam cansados / O time não ganhou a Copa do Brasil por estarem cansados os jogadores.

#### **16**

O índice de massa corporal (IMC) de uma pessoa é o quociente de seu peso (em quilogramas) pelo quadrado da altura (em metros).

Alberto e Roberto possuem o mesmo IMC. Alberto tem 70 kg de peso e 1,70 m de altura e Roberto tem 1,90 m de altura.

O peso de Roberto é de, aproximadamente:

- (A) 79 kg;
- (B) 82 kg;
- (C) 87 kg;
- (D) 91 kg;
- (E) 95 kg.

#### **17**

Luiza ganha 50% a mais do que Márcia, e Joana ganha 20% a mais do que Márcia.

Assim, Luiza ganha *p*% a mais do que Joana.

O valor de *p* é:

- (A) 12,5;
- (B) 15;
- (C) 20;
- (D) 25;
- (E) 30.

#### **18**

Em um dado comum, a soma dos números de duas faces opostas é sempre 7. A figura abaixo mostra dois dados sobre um plano colados por uma face.

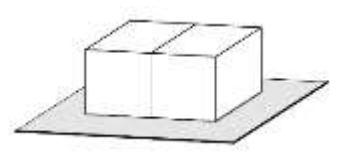

As faces coladas possuem mesmo número e a soma das seis faces laterais visíveis é 18.

O número das faces coladas é:

- (A) 1;
- (B) 2;
- (C) 3;
- (D) 4;
- (E) 5.

#### **19**

Paula tem 100 moedas, sendo que ela tem apenas moedas de R\$ 0,10, R\$ 0,50 e R\$ 1,00.

Paula tem 11 moedas de R\$ 0,50 a mais do que de R\$ 0,10 e o valor total de suas 100 moedas é R\$ 63.70.

A quantidade de moedas de R\$ 1,00 que Paula tem a mais do que moedas de R\$ 0,10 é:

- (A) 11;
- (B) 12;
- (C) 22;
- (D) 23;
- (E) 33.

Considere todos os números inteiros positivos de dois algarismos que não possuem nenhum algarismo 8 e nenhum algarismo 9. A soma de todos esses números é:

- (A) 2284;
- (B) 2358;
- (C) 2436;
- (D) 2560;
- (E) 2612.

#### **21**

Considere um dado cúbico com as faces numeradas de 1 a 6 tal que, quando lançado, todas as faces têm a mesma probabilidade de ocorrer. Quando esse dado é lançado 3 vezes consecutivas, a probabilidade de que a soma dos números sorteados seja igual a 7 é  $\frac{N}{216}$ .

O valor de  $N$  é:

- (A) 14;
- (B) 15;
- (C) 20;
- (D) 21;
- (E) 23.

#### **22**

Em um hospital há vários médicos plantonistas, entre os quais A, B e C. O médico A dá plantão de 6 em 6 dias, o médico B dá plantão de 5 em 5 dias, e o médico C, de 4 em 4 dias. Esses três médicos estiveram de plantão juntos no dia 20 de julho.

A vez seguinte em que esses médicos estiveram juntos no plantão foi dia:

- (A) 18 de setembro;
- (B) 19 de setembro;
- (C) 20 de setembro;
- (D) 16 de novembro;
- (E) 17 de novembro.

#### **23**

Considere o conjunto  $A = \{2, 3, 4, 6, 7, 8\}.$ 

O número de subconjuntos de  $A$  com 3 elementos, sendo pelo menos um elemento ímpar, é:

(A) 16;

- (B) 15;
- (C) 14;
- (D) 12;
- (E) 8.

#### **24**

Um cilindro e um cone têm o mesmo volume. O cilindro tem 60 cm de altura e o raio da base do cone é o dobro do raio da base do cilindro.

A altura do cone mede:

- (A) 15 cm;
- (B) 30 cm;
- (C) 45 cm;
- (D) 60 cm;
- (E) 75 cm.

#### **25**

Uma lista com 2023 números inteiros positivos tem moda única que ocorre exatamente 23 vezes.

A quantidade mínima de números inteiros diferentes nessa lista é:

(A) 90; (B) 91;

- (C) 92;
- (D) 93;
- (E) 94.

## **Língua Inglesa**

#### **READ THE TEXT AND ANSWER QUESTIONS 26 TO 30:**

#### **Chatbots could be used to steal data, says cybersecurity agency**

The UK's cybersecurity agency has warned that there is an increasing risk that chatbots could be manipulated by hackers.

The National Cyber Security Centre (NCSC) has said that individuals could manipulate the prompts of chatbots, which run on artificial intelligence by creating a language model and give answers to questions by users, through "prompt injection" attacks that would make them behave in an unintended manner.

The point of a chatbot is to mimic human-like conversations, which it has been trained to do through scraping large amounts of data. Commonly used in online banking or online shopping, chatbots are generally designed to handle simple requests.

Large language models, such as OpenAI's ChatGPT and Google's AI chatbot Bard, are trained using data that generates human-like responses to user prompts. Since chatbots are used to pass data to third-party applications and services, the NCSC has said that risks from malicious "prompt injection" will grow.

For instance, if a user inputs a statement or question that a language model is not familiar with, or if they find a combination of words to override the model's original script or prompts, the user can cause the model to perform unintended actions.

Such inputs could cause a chatbot to generate offensive content or reveal confidential information in a system that accepts unchecked input.

According to the NCSC, prompt injection attacks can also cause real world consequences, if systems are not designed with security. The vulnerability of chatbots and the ease with which prompts can be manipulated could cause attacks, scams and data theft. The large language models are increasingly used to pass data to third-party applications and services, meaning the risks from malicious prompt injection will grow.

The NCSC said: "Prompt injection and data poisoning attacks can be extremely difficult to detect and mitigate. However, no model exists in isolation, so what we can do is design the whole system with security in mind."

The NCSC said that cyber-attacks caused by artificial intelligence and machine learning that leaves systems vulnerable can be mitigated through designing for security and understanding the attack techniques that exploit "inherent vulnerabilities" in machine learning algorithm.

Adapted from: *The Guardian*, Wednesday 30 August 2023, page 4.

#### **26**

Based on the text, mark the statements below as true (T) or false (F). ( ) Chatbots have been trained to emulate human communication.

( ) Problems in cybersecurity have ceased to exist.

( ) Control over confidential data is still at risk.

The statements are, respectively:

- (A) T,F,F;
- (B) F,F,T;
- (C) F,T,F;
- (D) T,F,T;
- (E) F,T,T.

### **27**

The newspaper headline expresses the agency's:

- (A) hate;
- (B) guilt;
- (C) concern;
- (D) happiness;
- (E) tranquility.

#### **28**

According to the text, attacks, scams and data theft are actions that should be:

- (A) envied;
- (B) needed;
- (C) avoided;
- (D) supported;
- (E) disregarded.

### **29**

In "Large language models, such as OpenAI's ChatGPT and Google's AI chatbot Bard" (4th paragraph), "such as" introduces a(n):

- (A) example;
- (B) emphasis;
- (C) objection;
- (D) definition;
- (E) summary.

#### **30**

"If" in "if they find a combination of words" (5<sup>th</sup> paragraph) signals a:

- (A) contrast;
- (B) condition;
- (C) conclusion;
- (D) comparison;
- (E) consequence.

### **Conhecimentos Específicos**

#### **31**

Daniel, técnico em hardware, foi designado para trocar uma fonte de alimentação, do tipo AT, em um computador que servia para treinamento dos novos técnicos. Se Daniel for desatento e inverter a posição dos conectores de encaixe na placa-mãe, ele pode promover a queima do equipamento.

Daniel NÃO pode inverter, na fonte de alimentação AT, os conectores:

- (A) P8 e P9;
- (B) P1 e P3;
- (C) P8 e P1;
- (D) P9 e P3;
- (E) P1 e P9.

#### **32**

A placa-mãe é a maior placa de circuito impresso dentro do computador e serve como base para a conexão de todos os dispositivos do computador. Na placa-mãe há muitos circuitos integrados e diversos componentes eletrônicos.

Nesse contexto, o conjunto de circuitos integrados de apoio ao processador localizados na placa-mãe é o:

- (A) soquete do processador;
- (B) soquete de memória;
- (C) chip do BIOS;
- (D) super I/O;
- (E) chipset.

#### **33**

A solução tradicional para armazenar grande volume de dados é observar a hierarquia das tecnologias de memória computacional. À medida que descemos na hierarquia, alguns parâmetros modificam-se.

Nesse contexto, os parâmetros modificados são:

- (A) o tempo de acesso fica maior e a capacidade de armazenagem diminui;
- (B) a capacidade de armazenagem aumenta e o tempo de acesso fica menor;
- (C) o número de bits por dólar gasto aumenta e a capacidade de armazenagem diminui;
- (D) a capacidade de armazenagem aumenta e o tempo de acesso fica maior;
- (E) o número de bits por dólar gasto diminui e a capacidade de armazenagem aumenta.

#### **34**

Ventoinhas são pequenos ventiladores que melhoram o fluxo de ar dentro do computador, trazendo ar frio para dentro do computador e removendo o ar quente de dentro dele. O calor em excesso diminui a vida útil de componentes e pode fazer com que componentes apresentem falhas de funcionamento. Quando uma ventoinha é instalada jogando ar de fora do gabinete para dentro, dizemos que ela está operando em modo de ventilação. Quando uma ventoinha é instalada puxando o ar de dentro do gabinete para fora, dizemos que ela está operando em modo de exaustão.

Nesse contexto, conforme as regras de instalação de ventoinhas para gabinetes torre, as ventoinhas devem ser instaladas corretamente, respectivamente, no painel frontal, no painel traseiro e no painel lateral, nos modos de:

(A) ventilação, exaustão, ventilação;

- (B) exaustão, ventilação, ventilação;
- (C) ventilação, exaustão, exaustão;
- (D) ventilação, ventilação, exaustão;
- (E) exaustão, exaustão, ventilação.

#### **35**

Em um cenário ideal, queremos o processador com a maior velocidade possível, frio e não consumindo quase nada. Obviamente, aumentar o desempenho do processador quase sempre implica aumentar a quantidade de calor gerada e o consumo elétrico. De alguns anos para cá, os fabricantes passaram a se preocupar também com a dissipação térmica e com o consumo do processador.

Nesse contexto, o padrão originalmente criado por fabricantes de hardwares para definir modos de economia de energia para o computador é o(a):

- (A) overclock;
- (B) ACPI;
- (C) G0/S0;
- (D) G2/S5;
- (E) C0.

#### **36**

Ferreira, técnico de TI experiente, irá demonstrar seus conhecimentos em hardware ministrando uma palestra sobre um arranjo de discos RAID (do inglês, *redundant array of independent disks* — array redundante de discos independentes). O RAID é um meio de se criar um subsistema de armazenamento composto por vários discos individuais, com a finalidade de ganhar segurança pela redundância de dados e desempenho. Ferreira enfatizou que existe um padrão de RAID, relativamente novo, suportado por apenas algumas controladoras, porém, usa o dobro de bits de paridade, garantindo a integridade dos dados no caso de até 2 dos discos falharem ao mesmo tempo.

Ferreira estava se referindo ao:

- (A) RAID 0;
- (B) RAID 1;
- (C) RAID 4;
- (D) RAID 5;
- (E) RAID 6.

Há duas operações que podem ser realizadas em uma memória: escrita ou gravação e leitura. Para que a informação possa ser armazenada em uma memória (operação de escrita) é necessário que seja definido um local disponível, identificado de forma precisa e única (um número, por exemplo). Nesse contexto, as memórias possuem alguns parâmetros.

O período de tempo decorrido entre duas operações sucessivas de acesso a memória, sejam de escrita ou de leitura, é o(a):

- (A) capacidade;
- (B) volatilidade;
- (C) temporariedade;
- (D) tempo de acesso;
- (E) ciclo de memória.

#### **38**

JJ, técnico de TI com vasta experiência, afirmou que um SSD (Solid State Drive) desempenha a mesma função de um disco rígido, mas, em vez de usar partes mecânicas em seu interior, usa componentes eletrônicos (memórias do tipo flash NAND ou 3D XPoint/Optane) e, por isso, é muito mais rápido do que discos rígidos.

De acordo com as características dos SSDs, está correto quando JJ afirma que os SSDs:

- (A) incluem a inexistência de ruído, sendo perfeitos para a montagem de computadores silenciosos;
- (B) tem o menor consumo elétrico e a maior quantidade de calor que é gerado;
- (C) não utilizam porta USB;
- (D) normalmente não reservam parte da sua memória para uso interno (overprovisioning);
- (E) não possuem protocolo de comunicação.

#### **39**

Observe as seguintes características de uma tecnologia computacional:

- 1. é um chip separado na placa-mãe;
- 2. o Windows 11 requer a versão 2.0; e
- 3. é usado por serviços como Criptografia de unidade BitLocker e Windows Hello para criar e armazenar chaves criptográficas com segurança para confirmar se o sistema operacional e o firmware do seu dispositivo são o que deveriam ser e se não foram adulterados.

A tecnologia que possui as características listadas é o(a):

- (A) credential guard;
- (B) chave de endosso;
- (C) cartão inteligente virtual;
- (D) TPM (Trusted Platform Module);
- (E) chave de identidade de atestado.

#### **40**

Jony, técnico de TI, recebeu a determinação para implantar o layout do menu Iniciar, personalizado, em seus dispositivos Windows 11. Personalizar o layout do Iniciar é comum quando você tem dispositivos semelhantes usados por muitos usuários ou deseja fixar aplicativos específicos.

De acordo com o menu Iniciar do Windows 11, Jony afirma que o menu é composto por:

- (A) uma seção: Fixada;
- (B) duas seções: Fixada e Recomendações;
- (C) duas seções: Todos os aplicativos e Recomendações;
- (D) três seções: Fixada, Todos os aplicativos e Recomendações;
- (E) quatro seções: Fixada 1, Fixada 2, Recomendações e Todos os aplicativos.

#### **41**

Coolers são dispositivos para a refrigeração de processadores, podendo usar ar, eletricidade ou um líquido para remover o calor gerado pelo processador. Em coolers mais baratos, o dissipador de calor está montado diretamente sobre a base do cooler.

Sobre coolers, é correto afirmar que:

- (A) o TDP (Thermal Design Power) de um cooler, medido em watts (W), indica a quantidade máxima de calor que o cooler é capaz de dissipar;
- (B) o TDP (Thermal Design Power) é o consumo do processador e não a quantidade máxima de calor que ele é capaz de gerar;
- (C) em um processador com um TDP (Thermal Design Power) de 125 W, deverá ser usado um cooler abaixo dessa capacidade térmica;
- (D) o composto térmico é a peça que efetua a transferência de calor entre o processador e o cooler;
- (E) os coolers de processador são universais.

#### **42**

Moacir, técnico de TI, resolveu o problema de alta temperatura em seu PC utilizando cooler em formato torre que usa tubos para a transferência de calor entre a base e o dissipador de calor do cooler. Os tubos são de cobre e possuem um material em seu interior que muda de estado (de líquido para vapor e de vapor para líquido), dependendo da temperatura aplicada.

Moacir resolveu o problema utilizando o(a):

- (A) cooler a ar;
- (B) TEC (Thermo Electric Cooler);
- (C) refrigeração líquida;
- (D) radiador;
- (E) heatpipes.

Andrew, técnico de TI, irá configurar o áudio nos computadores de sua empresa. Andrew sabe que o som é um sinal analógico, porém, computadores são sistemas digitais. Atualmente, todas as placas-mãe vêm com áudio integrado ou "on-board".

Nesse contexto, utilizando o código de cores dos conectores de áudio analógico, Andrew ordenou, respectivamente, os dispositivos e seus conectores nas cores: rosa, azul, verde, preta, laranja e cinza, que significam, nesta ordem:

- (A) mic in (entrada de microfone), line in (entrada de linha), altofalantes frontais, alto-falantes traseiros, alto-falante central/subwoofer e surround central;
- (B) line in (entrada de linha), mic in (entrada de microfone), altofalantes frontais, alto-falantes traseiros, surround central e alto-falante central/subwoofer;
- (C) line in (entrada de linha), mic in (entrada de microfone), altofalantes traseiros, alto-falantes frontais, surround central e alto-falante central/subwoofer;
- (D) alto-falante central/subwoofer, line in (entrada de linha), mic in (entrada de microfone), alto-falantes frontais, alto-falantes traseiros e surround central;
- (E) alto-falante central/subwoofer, surround central, mic in (entrada de microfone), line in (entrada de linha), altofalantes frontais e alto-falantes traseiros.

#### **44**

Via de regra, computadores portáteis são dotados de bateria recarregável, o que permite que eles funcionem sem estarem conectados à rede elétrica. Nesse contexto, a autonomia de uma bateria indica por quanto tempo ela consegue fornecer energia, partindo de uma carga completa. Esse tempo, porém, depende de quanto o computador está consumindo bateria.

Atualmente, a tecnologia em baterias para computadores portáteis que apresenta uma densidade maior do que a das outras tecnologias, além de ser mais leve, o que é altamente desejável em computadores portáteis, é:

- (A) chumbo-ácido;
- (B) níquel-cádmio;
- (C) lítio-íon;
- (D) hidreto metálico de níquel;
- (E) nobreaks.

#### **45**

Um computador, ao ser conectado à rede do TCE SP, requisita um endereço IP ao servidor DHCP. Terminada a interação entre o cliente e o servidor, o cliente está conectado usando um IP que permanece associado a ele até que o cliente o libere.

A alocação de endereço IP da rede do TCE SP é:

- (A) manual;
- (B) estática;
- (C) dinâmica;
- (D) automática;
- (E) de endereço fixo.

#### **46**

Diego, responsável pela infraestrutura de TI do TCE SP, configurou dois servidores de proxy no Tribunal: A e B. O servidor A tem o objetivo de receber as requisições externas ao sítio do Tribunal e realizar o balanceamento de carga das requisições entre os servidores web internos. O servidor B tem o objetivo de permitir que os usuários internos acessem a internet, de modo que servidores externos sejam capazes de saber que o tráfego passa pelo proxy do Tribunal e identifiquem esse proxy como a origem das solicitações.

Os tipos dos servidores proxy A e B são, respectivamente:

- (A) reverso e anônimo;
- (B) de distorção e anônimo;
- (C) transparente e anônimo;
- (D) reverso e altamente anônimo;
- (E) transparente e altamente anônimo.

#### **47**

O computador de Carlos está configurado, de modo que, ao enviar uma mensagem de DHCPDISCOVER, ele solicita ao servidor DHCP o último IP que o computador utilizou, porém, este IP não é válido para a rede atualmente utilizada.

O servidor DHCP está configurado em modo não autoritativo e, portanto, o servidor DHCP:

- (A) fornece o endereço IP solicitado;
- (B) envia uma mensagem oferecendo um endereço IP ao cliente;
- (C) envia uma mensagem pedindo ao cliente que faça uma nova solicitação;
- (D) ignora a solicitação, obrigando o cliente a pedir um novo endereço IP;
- (E) nega a solicitação, obrigando o cliente a pedir um novo endereço IP.

#### **48**

Os servidores A e B do TCE SP são configurados como servidores de DNS do Tribunal, de forma que todas as alterações de DNS são realizadas no servidor A. O servidor B periodicamente é atualizado a partir das informações contidas no servidor A.

Os tipos dos servidores A e B e o nome do processo pelo qual o servidor B é atualizado são, respectivamente:

- (A) resolvedor, raiz e atualização de zona;
- (B) raiz, resolvedor e transferência de zona;
- (C) primário, secundário e atualização de zona;
- (D) primário, secundário e transferência de zona;
- (E) autoritativo, resolvedor e atualização de zona.

Fábio trabalha no suporte de TI de uma empresa e recebeu um chamado no qual o usuário relata que não consegue acessar um determinado sítio de internet, embora tudo esteja aparentemente bem com a sua conexão. Fábio sugere ao usuário que ele limpe o cache DNS de sua máquina. Ao fazê-lo, o usuário consegue achar o sítio pretendido.

O usuário utiliza o sistema operacional Windows e realiza a operação no prompt, digitando o comando ipconfig:

- (A) /cleardns;
- (B) /flushdns;
- (C) /deletedns;
- (D) /cleardnscache;
- (E) /flushdnscache.

#### **50**

Em uma rede, cujo roteador de IP interno 192.168.0.1 funciona como gateway padrão, Guilherme configurou quatro sub-redes A, B, C e D. Seus endereços são, respectivamente, 192.168.0.16/28, 192.168.0.32/28, 192.168.0.48/28 e 192.168.0.64/28. Em determinado momento, o host de IP 192.168.0.18 não consegue realizar ping para nenhum outro host e o host de IP 192.168.0.35 consegue realizar ping para 192.168.0.70, mas não para 192.168.0.22, assim como não consegue acessar a internet.

Dessa forma, Guilherme percebe que há problema de conectividade no(s) roteador(es):

- (A) da rede principal e das sub-redes A e B;
- (B) das sub-redes A e B, mas não no da rede principal;
- (C) da rede principal e da sub-rede A, mas não no da sub-rede B;
- (D) da rede principal e da sub-rede B, mas não no da sub-rede A;
- (E) da rede principal, mas não no da sub-rede A nem no da sub-rede B.

#### **51**

Hugo, responsável pela rede de computadores da universidade XYZ, divide a rede da universidade em três sub-redes: X, Y e Z, cujos endereços são 192.168.37.0/25, 192.168.37.128/26 e 192.168.37.192/26, respectivamente.

A quantidade de hosts efetivos de cada uma dessas sub-redes, respectivamente, é:

(A) 126, 62 e 62;

- (B) 128, 64 e 64;
- (C) 128, 64 e 192;
- (D) 254, 126 e 126;
- (E) 256, 128 e 128.

### **52**

Durante anos, o protocolo WPA2 foi considerado seguro. No entanto, pesquisadores conseguiram explorar uma brecha de segurança nesse protocolo, por meio de um ataque conhecido como KRACK.

A operação desse tipo de ataque ocorre ao:

- (A) capturar a senha utilizada para o acesso à rede WiFi;
- (B) forjar uma rede WiFi com o mesmo SSID da rede original;
- (C) forçar a reinstalação de uma chave de sessão já utilizada;
- (D) impossibilitar o acesso à rede WiFi pelos dispositivos autorizados;
- (E) possibilitar o acesso ao roteador por um dispositivo não autorizado.

#### **53**

José utiliza o seu notebook, com apenas uma placa de rede, na rede WiFi de casa e, eventualmente, leva o notebook para o trabalho. Lá, ele tem o direito de utilizar um endereço IPv4 público específico. Para isso, desconecta o cabo de rede do desktop de sua mesa de trabalho, conectando-o no notebook. Para usar os endereços IP das duas redes, José configura apenas seu notebook, de forma que o endereço IP:

- (A) de cada uma das redes é inserido manualmente;
- (B) utilizado em cada uma das redes seja o mesmo;
- (C) é obtido via DHCP em alocação estática na rede de casa;
- (D) é obtido via DHCP em alocação estática na rede do trabalho;
- (E) é obtido via DHCP em alocação dinâmica na rede do trabalho.

#### **54**

Uma vantagem da transmissão utilizando o protocolo TCP em relação à transmissão utilizando o protocolo UDP é que o TCP:

- (A) garante a entrega dos pacotes;
- (B) suporta a transmissão em broadcast;
- (C) não realiza retransmissão de pacotes;
- (D) tem uma velocidade de transmissão superior;
- (E) não precisa estabelecer uma conexão antes de transmitir os dados.

#### **55**

No trabalho de Mônica, todos os computadores se conectam por meio de uma rede WiFi com uma impressora compartilhada e cada computador possui teclado e mouse sem fio.

Os tipos de redes descritos são, respectivamente:

- (A) LAN e LAN;
- (B) WAN e PAN;
- (C) WLAN e PAN;
- (D) WAN e WLAN;
- (E) WLAN e WLAN.

#### **56**

Sobre a liberação não abrupta de uma conexão TCP, é correto afirmar que:

- (A) o encerramento da conexão de cada um dos lados ocorre de maneira independente;
- (B) o envio de um segmento com a flag FIN encerra o envio de dados em ambas as direções;
- (C) são necessários quatro segmentos TCP para encerrar uma conexão em ambas as direções;
- (D) o lado da conexão que enviou a flag FIN a reenvia caso não receba um segmento de ACK;
- (E) quando um dos lados da conexão recebe uma flag FIN, envia uma outra flag FIN para encerrar a conexão.

Cássia alterou as configurações do roteador WiFi que usa em seu apartamento para utilizar servidores DNS públicos de sua preferência. Cássia comprou um celular novo sem configuração de servidores DNS.

Ao conectar o celular novo à rede de seu apartamento para acessar um sítio na internet, a interface de rede do celular de Cássia:

- (A) utiliza os servidores DNS configurados no roteador;
- (B) utiliza os servidores DNS fornecidos pelo ISP;
- (C) solicita que seja realizada a configuração dos servidores DNS;
- (D) escolhe se utiliza os servidores DNS do ISP ou os configurados no roteador;
- (E) solicita que seja escolhido se serão utilizados os servidores DNS configurados no roteador ou os do ISP.

#### **58**

Os protocolos de segurança de redes sem fio evoluíram ao longo do tempo à medida que vulnerabilidades foram sendo descobertas e a segurança das redes foi sendo afetada. Uma das melhorias implementadas foi a introdução da *Simultaneous Authentication of Equals* (SAE), com o objetivo de substituir a *Pre-Shared Key* (PSK).

Essa melhoria foi introduzida como padrão no protocolo:

- (A) WEP;
- (B) WEP2;
- (C) WPA;
- (D) WPA2;
- (E) WPA3.

#### **59**

Em relação ao protocolo TCP/IP, são protocolos de camadas diferentes:

- (A) FTP e HTTP;
- (B) TCP e UDP;
- (C) SSH e IMAP;
- (D) LDAP e POP;
- (E) ICMP e TLS.

#### **60**

Ao terminar o contrato de prestação de serviço para o TCE SP, as contas dos contratados foram excluídas, contudo, o gestor de TI quer preservar os arquivos das respectivas contas por quatro meses.

No Microsoft OneDrive, para definir quanto tempo preservar os arquivos dos usuários cujas contas foram excluídas, deve-se configurar o(a):

- (A) Lixeira;
- (B) Retenção;
- (C) Restauração;
- (D) Sincronização;
- (E) Pré-provisionamento.

#### **61**

Ao abrir uma sala de reuniões do Microsoft Teams, o organizador pode escolher quando as pessoas devem ingressar na sala.

O recurso do Microsoft Teams que impede que os participantes entrem em uma reunião até serem admitidos por um organizador é o(a):

(A) Chat;

- (B) Canal;
- (C) Lobby;
- (D) Webinars;
- (E) Breakout rooms.

#### **62**

Quando uma pasta do Microsoft OneDrive ou do Microsoft SharePoint é exibida no Explorador de Arquivos do Windows, o status de cada arquivo é mostrado com um ícone. Observe o status do arquivo ilustrado a seguir.

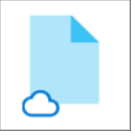

No Explorador de Arquivos do Windows, o ícone de uma nuvem azul ao lado de um arquivo OneDrive indica que:

- (A) a conta OneDrive está bloqueada;
- (B) o arquivo está disponível apenas online;
- (C) a sincronização com a nuvem está em andamento;
- (D) a sincronização foi bloqueada pelo administrador;
- (E) o arquivo está compartilhado com outras pessoas na nuvem.

#### **63**

Considere a Planilha Microsoft Excel a seguir.

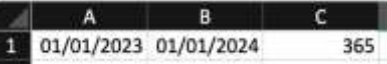

A fórmula da célula C1 utilizada para calcular o número de dias entre duas datas é:

- (A) =B1-A1
- (B) =DIAS360(A\$1;B\$1)
- (C) =FRAÇÃOANO(B1;A1;1)
- (D) =ANO(\$B\$1)-ANO(\$A\$1)
- (E) =DATAM(A1;B1)

#### **64**

Luana está elaborando um documento que precisa seguir as seguintes regras de formação:

- Capa: sem numeração de página
- Sumário: com numeração de página no formato i, ii, iii
- Capítulos: com numeração de página no formato 1, 2, 3

Para dividir o documento e configurar os rodapés com diferentes formatações de número de página, o recurso do Microsoft Word que Luana deve usar é o(a):

- (A) Layout;
- (B) Classificar;
- (C) SmartArt;
- (D) Quebra de Seção;
- (E) Referência Cruzada.

Roberto elaborou uma planilha no Microsoft Excel com formatação condicional usando diferentes escalas de cor, além de cabeçalho e diversas outras formatações visuais. Roberto quer exibir a planilha em uma apresentação elaborada no Microsoft PowerPoint sem perder as formatações nem permitir sua edição, tornando-se independente da planilha de origem.

Para isso, Roberto deve copiar a planilha do Excel e, no PowerPoint, usar a opção:

- (A) Inserir;
- (B) Usar Estilos de Destino;
- (C) Manter Somente Texto;
- (D) Manter Formatação Original;
- (E) Colar como Imagem.

#### **66**

Maria criou um SmartArt no Microsoft PowerPoint para ilustrar uma linha do tempo, conforme apresentado a seguir.

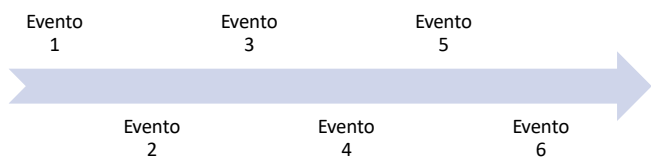

Após inserir as informações sobre os eventos, Maria quer editar o tamanho das caixas de texto livremente sem alterar a formatação dos outros elementos, além de realizar outras alterações nas formas que compõem o SmartArt.

Para converter os elementos gráficos do SmartArt em formas, eliminando a conexão entre objetos, para que possam ser movidos individualmente, Maria deve utilizar o recurso:

- (A) Alinhar;
- (B) Desagrupar;
- (C) Adicionar Forma;
- (D) Efeitos de Forma;
- (E) Redefinir Gráfico.

#### **67**

João vai fazer uma apresentação utilizando o Microsoft PowerPoint e precisa dos seguintes recursos durante a apresentação:

- Ver o slide atual, o slide seguinte e as anotações do orador;
- Ver o tempo atual; e

 Escolher a lupa para aumentar o zoom em uma determinada parte de um slide.

Para isso, João deve:

(A) Mostrar Controles de Mídia;

(B) Configurar Transições de Slides;

- (C) Usar Modo de Exibição do Apresentador;
- (D) Criar uma Apresentação de Autoexecução;
- (E) Realizar Apresentação de Slides Personalizada.

#### **68**

Para que a imagem do logotipo do TCE SP apareça em todos os slides de uma apresentação elaborada no Microsoft PowerPoint, inserindo a imagem em um só lugar, deve-se usar o:

- (A) Tema;
- (B) Modelo;
- (C) Slide Mestre;
- (D) Layout de Slides;
- (E) Plano de Fundo.

#### **69**

João editou um documento no Microsoft Word e enviou para Pedro revisar. Pedro inseriu diversos comentários no documento e devolveu para João. Quando João abriu o documento, havia diversos balões com comentários, sendo que o nome do autor dos comentários que aparecia nos balões era Maria.

Para que o nome de Pedro apareça como autor nos balões dos próximos comentários que ele irá fazer, Pedro deve:

- (A) configurar a variável de ambiente de sistema USERNAME=Pedro no Windows do computador de Maria;
- (B) fazer logout da conta de Maria do Windows e login com a conta dele;
- (C) configurar a chave HKEY\_CURRENT\_CONFIG=Pedro no registro do Windows do computador de Maria;
- (D) alterar o Nome de Usuário nas Opções do Microsoft Word;
- (E) selecionar o revisor Pedro em Pessoas Específicas das opções de Mostrar Marcação do menu Revisão.

A série de Fibonacci é definida da seguinte forma: o primeiro e o segundo termos valem 1, e os demais são obtidos pela soma de seus dois antecessores. Em termos gráficos, ela define uma espiral, sendo utilizada em diversas áreas, que vão da biologia até o mercado financeiro. Um algoritmo para cálculo do termo de ordem n da série é apresentado a seguir.

```
algoritmo Fibonacci
var
   x, a, b, i, f: inteiro
início
  \text{lein}(x):a \leq -1b \leq -1f \leftarrow 1i \leq -2 enquanto i <= x faça
    f \leftarrow a + ba \leq bb \leq -fi \leq -i + 1 fim enquanto
   escreva("Fibonacci para o termo: ", f)
fim algoritmo
```
Executando o algoritmo, se for informado o valor 7 para x, será impressa a mensagem "Fibonacci para o termo: ":

(A) 7 (B) 21

(C) 28

(D) 64

(E) 128

### **71**

Pedro desenvolveu o algoritmo apresentado a seguir, onde ocorre a leitura de um conjunto de números e, após efetuar algumas operações, é impresso o valor de uma variável x.

```
algoritmo Pedro
var
   i: inteiro
   x, a: real
início
  x < - 0 para i de 1 até 5 faça:
     leia(a);
    x \leftarrow x + (a / 5) fim para
   escreva("Valor de x: ", x)
fim algoritmo
```
Analisando o algoritmo de Pedro, a variável x, impressa ao final, representa o(a):

(A) somatório dos números lidos;

- (B) valor mínimo para os números lidos;
- (C) desvio padrão dos números lidos;
- (D) média dos números lidos;
- (E) valor máximo para os números lidos.

#### **72**

O pseudocódigo apresentado a seguir representa a pesquisa de um elemento em um vetor ordenado, de forma recursiva, segundo o processo conhecido como pesquisa binária.

```
global var
   valores: vetor [1..10] de inteiro
função bin (
   pos_ini, pos_fim, x: inteiro 
\lambdavar
   p, v: inteiro
início
   se pos_ini > pos_fim então
     retorne -1 
   senão
    p \leftarrow (pos ini + pos fim) / 2
     v <- valores[p] 
     se v = x então
       retorne p
     senão
       se v < x então
          retorne bin (p+1, pos_fim, x)
       senão
          retorne bin (pos_ini, p-1, x)
       fim se
     fim se
   fim se 
fim função
```
Considere o conjunto {4, 5, 8, 9, 14, 16, 17, 20, 23, 25} no vetor global valores, índice inicial 1 e final 10, e divisão entre inteiros truncando a parte decimal.

Com a chamada bin (1, 10, 20), o retorno da posição do número 20 ocorre após a função bin ser executada, incluindo a chamada inicial:

(A) 2 vezes;

- (B) 4 vezes;
- (C) 6 vezes;
- (D) 8 vezes;
- (E) 10 vezes.

#### **73**

Marta está definindo um algoritmo para descrever um menu de funções do sistema, apresentando as opções baseadas em números, seguido da leitura da opção, com a saída ocorrendo após a digitação do número zero.

Para gerenciar o fluxo de execução, que envolve a exibição do menu e leitura da opção, repetindo-se até que seja digitada a opção zero, Marta deve utilizar a estrutura de controle:

(A) enquanto - faça;

- (B) se então;
- (C) repita até;
- (D) para faça;
- (E) se então senão.

Marcos é um estudante de programação de computadores e encontrou o algoritmo apresentado a seguir em seus estudos.

```
algoritmo Marcos
var
   i, a: inteiro
   v: vetor [1..5] de inteiro
início
  a < - 0 para i de 1 até 5 faça:
    leia(v[i]);
   fim para
   para i de 1 até 5 faça:
     v[i] <- v[i] + v[6-i]
    a \leftarrow a + v[i] fim para
   escreva(a)
fim algoritmo
```
Considerando o vetor com índice inicial 1 e final 5, e utilizando os valores {2, 1, 2, 1, 2}, Marcos obterá a impressão do valor:

(A) 3 (B) 8 (C) 9 (D) 16 (E) 19

#### **75**

Atualmente o JavaScript é gerenciado pela Ecma, e na versão Ecma 6 ocorre uma grande utilização do paradigma funcional através de arrow functions. Considere a função apresentada a seguir, na forma de escrita tradicional:

```
function somar(a, b) {
    return a + b;
}
```
No padrão arrow function, ela seria definida como:

- (A) const somar =  $(a, b)$  =>  $a + b$ ;
- (B) const somar  $(a, b) \Rightarrow a + b$ ;
- (C) const somar =  $(a, b \Rightarrow a + b)$ ;
- (D) const somar  $\Rightarrow$  (a, b) = a + b;
- (E) const somar  $(a, b) = a + b$ ;

#### **76**

Tatiana está efetuando a manutenção de uma página, e para testar a execução de uma função assíncrona em JavaScript, utilizou a escrita no documento, via método writeln, como no fragmento de código a seguir.

```
const fatorial = async(a) => {
   let b = a;
   while(--a>0) b*=a;
    return b;
\mathbf{I}document.writeln(`Fat 5: ${fatorial(5)}');
```
Tatiana esperava verificar a impressão do fatorial de cinco, mas o que viu foi [object Promise]. Tatiana resolveu o problema, alterando a escrita no documento para:

(A) document.writeln('Fat 5: '+fatorial(5));

- (B) document.writeln(`Fat 5: \${await fatorial(5)}`);
- (C)  $x = \frac{factorial(5)}{)}$  => document.writeln('Fat 5:  $\frac{6}{x}$ ');
- (D) await document.writeln(`Fat 5: \${fatorial(5)}`);
- (E) fatorial(5).then(x=>document.writeln(`Fat 5: \${x}`)).

#### **77**

Leandro precisa escrever uma mensagem dinâmica em uma div, através do Java Script, e sabe que deve ser utilizado DOM, ou Document Object Model, para acessar os elementos de sua página.

Considerando que o id utilizado na div é "msgOut", e que a variável msg contém a mensagem, Leandro irá utilizar o comando:

- (A) document["msgOut"].innerHTML=msg;
- (B) document.getElementById("msgOut").innerHTML=msg;
- (C) document.setHtmlContent("msgOut",msg);
- (D) document["msgOut"].html(msg);
- (E) document.setElementById("msgOut",msg);

#### **78**

Jorge é consultor em uma empresa de desenvolvimento e está analisando o código a seguir, na linguagem JavaScript, encontrado em uma das páginas do site.

```
const va = [1,2,5,7,12,14,19,20];
const vb = [], vc = [];
for(let a of va)
    if(a%2==0)
       vb.push(a);
    else
       vc.push(a);
console.log(vb.reduce((a,b)=>a+b));
console.log(vc.reduce((a,b)=>a+b));
```
Jorge abriu a página e viu impressos no console de depuração, respectivamente, os valores:

(A) 1 e 20; (B) 1 e 79; (C) 15 e 65; (D) 48 e 32; (E) 80 e 0.

O desvio padrão é uma importante medida de dispersão na análise estatística, sendo definido pela fórmula a seguir.

dp = raiz quadrada(somatório(xi – xm)<sup>2</sup> / n), onde xi é um dos valores do conjunto, xm é a média e n é o tamanho do conjunto. William implementou a seguinte função, em JavaScript, para o cálculo do desvio padrão, onde x é um vetor com os valores do conjunto na amostra analisada.

```
1. const dp = (x) \Rightarrow {
2. let xm = 0, soma = 0;
3. for(let i=0; i<x.length; i++)
4. xm := x[i];5. xm = x.length;6. for(let xi of x)
7. soma += (xi-xm)^2;
8. return Math.sqrt(soma / x.length);
9. }
```
No entanto, William, ao criar a função para cálculo do desvio padrão, cometeu um erro, e, para consertá-lo, ele precisa:

- (A) utilizar o método size, no lugar do atributo length, para obter o tamanho do vetor, nas linhas 3, 5 e 8;
- (B) reescrever a divisão na forma expandida, na linha 5, ficando no formato xm = xm / x.length;
- (C) utilizar Math.pow para elevar ao quadrado, na linha 7, no lugar do operador ^, ficando Math.pow(xi-xm,2);
- (D) modificar a estrutura for, na linha 3, do modelo tradicional para o uso do operador of;
- (E) utilizar const no lugar de let para definir as variáveis soma e xm, na linha 2.

#### **80**

Beatriz tem um site com diversos elementos do tipo div, onde foi utilizada uma classe CSS com o nome "opcional", e deseja que eles fiquem ocultos quando forem clicados. Para adicionar a funcionalidade em todos os elementos via JavaScript, ela desenvolveu a função apresentada a seguir.

```
const associar = (elementos) => {
   for(let obj of elementos)
     obj.addEventListener('click',(e)=>{
         e.target.style.display='none'}); 
}
```
Para executar a função criada, associando corretamente aos elementos do tipo div, Beatriz deve utilizar para o parâmetro elementos a expressão:

- (A) document.getElementsByTagName("div.opcional");
- (B) document.getElementsByClassName("opcional");
- (C) document.getElementsByName("div:opcional");
- (D) document.getElementsByClass("opcional");
- (E) document.getElementsById("div.opcional").

RECISION

RECISION

Realização

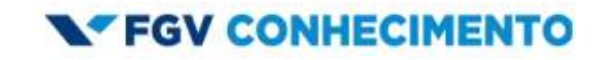